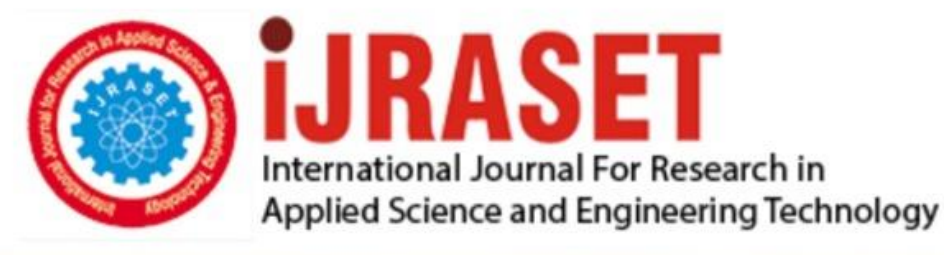

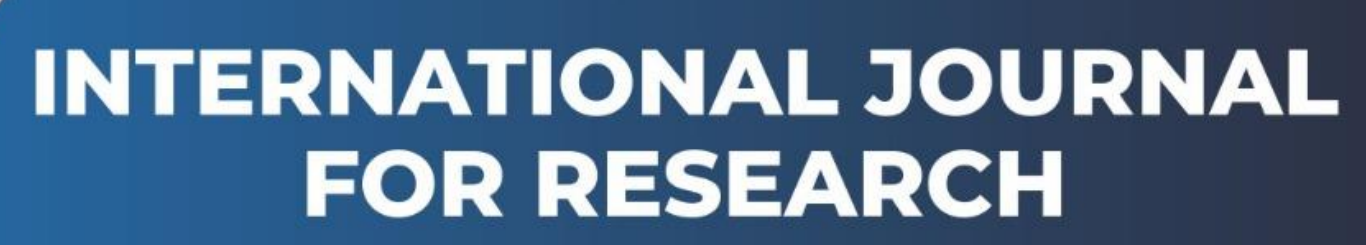

IN APPLIED SCIENCE & ENGINEERING TECHNOLOGY

**5 Issue: IX Month of publication:** September 2017 **Volume: http://doi.org/10.22214/ijraset.2017.9130**DOI:

www.ijraset.com

Call: **Q08813907089** E-mail ID: ijraset@gmail.com

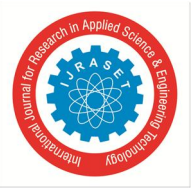

## **IOT Session Management over LTE-Balancing Signal Load, Power and Delay**

M.Shailaja **<sup>1</sup> ,** M. MuraliKrishna**<sup>2</sup>**

*<sup>1</sup>MTech, Embedded System, <sup>2</sup>Assistant Professor, Department of ECE, Malla Reddy engineering college, Hyderabad, India*

*Abstract: The key objective of the project is to design "Internet of Things Session Management over LTE—Balancing Signal Load, Power, and Delay."* 

*General desktop systems are handed me down as servers and account will be divided among for the most part the systems for balancing the load. So that we sidestep the overwork problem in networks, etc. Here, we have a full balance which is responsible for equating the data in two servers. If the word increases preferably in a well-known server, earlier, it will be conveyed to another server to set up the position of enrollment and to reduce the traffic. Server load balance is obtained by continuous monitoring of a load of each server and dynamically changing ongoing or new service requests to available servers in such a manner that the end user experiences the lowest delay and deformation when one or more servers are overloaded.* 

#### **I. INTRODUCTION**

Over the past period, the Internet Engineering Task Force (IETF) has tested much Quality of Service (QoS) architectures over the present Internet, but none has been truly successful and globally implemented. Because of QoS architectures such as IntServ and Diffserv are built on top of the instant Internet's completely distributed hop-by-hop routing architecture, without a broader picture of overall network resources. Although tunneling with MPLS gives a partial solution, it requires real-time reconfigurability and adaptivity. As a result, in the present Internet, methods to arrange some action of the function is continually addressed at the application layer but without end-to-end avocation level guarantees. In variance, definite Software Networking is an assuring Internet architecture to deliver multi media with an end-to-end situation of service (QoS) for it enables optimal smart management of combine resources and on-demand QoS provisioning by a network operator. OpenFlow is a Software Defined Networking hand operated, everywhere the act and word sending layers of routing are decoupled. OpenFlow directed as a prove source undertaking which will try a programmable and around open net- work to test new Internet concepts such as routing and security that cannot be tested otherwise on the current Internet platforms. The control work of routing is moved to a central unit, called a controller, while the sending work remains within the routers, also termed forwarders. OpenFlow enables defining different types of flows where a variant set of instructions can be associated mutually each predefined flow.

The controller makes routing decisions on a per-flow reality, and updates were forwarding tables, called stray tables, associated with each ride to confess the forwarders at which point to approach traffic flows, Currently OpenFlow is deployed on several Institute campuses including Stanford, Georgia, Tech, and Princeton. Commercially, Google directed to evaluate Open-Flow to win its disclosure centers. We predict that Open-Flow will be adopted by handsome absorb operators and ISPs shortly to score communication networks for the features it supports including network virtualization.

#### **II. PROPOSED SYSTEM**

In the proposed system, we are applying this project mutually the promoter of two raspberry pi boards and a desktop. Here, we have a full balance which is reliable for balancing the data in two servers. If the data develops more in one server, then it will be conveyed to another server, to uphold the position of the profession and to minimize the traffic.

Server fill balance is reached by continuous checking of a load of each server and dynamically redirecting ongoing or new service requests to access servers in such a manner that the end user experiences the lowest delay and deformation when one or more servers are overloaded. The controller application manages two primary functions, namely server load monitoring and server selection/flow updating. Here, Server load supervising continuously checks whether the server load is above a predefined capacity threshold.

Server selection and flow appraising work are invoked when an overwork condition is detected. It selects the server mutually the after most "cost" from the server cloud. Then, the controller research will abolish the retired routing tables and will request new stray entries to the switch.

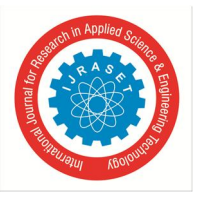

 *ISSN: 2321-9653; IC Value: 45.98; SJ Impact Factor:6.887*

 *Volume 5 Issue IX, September 2017- Available at www.ijraset.com*

#### *A. Block Diagram*

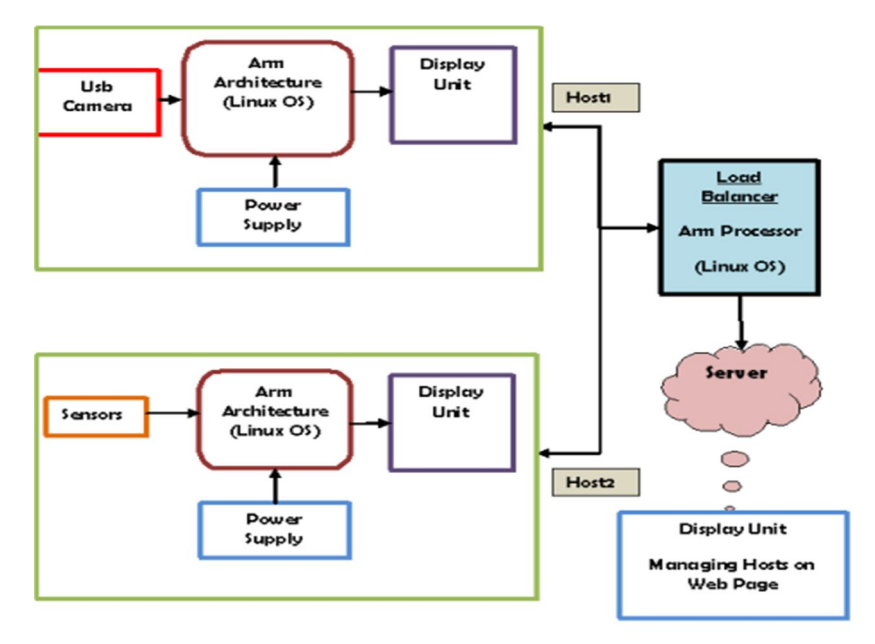

Figure 1: Block Diagram

#### **III. HARDWARE IMPLEMENTATION**

#### *A. Raspberry Pi Board*

The Raspberry Pi is a single-board, looks like a size of a credit card, developed by the Raspberry Pi Foundation, of UK, with an intention to teach basics of computing in the institutes. The Raspberry Pi has a Broadcom BCM2387 chipset, which has a 1.2GHz Quad-Core ARM Cortex-A53 (64Bit) processor, twin Core Video Core IV multi media Co-Processor with 1GB of RAM. It doesn't include the hard disc or solid-state drive. However, uses an SD card for booting and persistent storage.

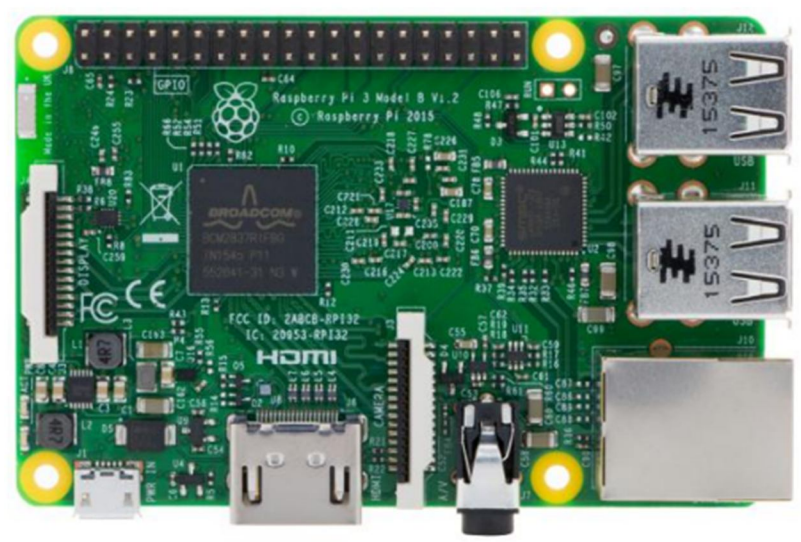

Figure 2: Raspberry Pi Board

The Raspberry Pi 3 has four built-in USB ports provide enough connectivity for a mouse, keyboard. On outstrip of generally that, the low-level peripherals on the Pi figure it considerably for hardware hacking. The 40-pin header on the Raspberry Pi gives you attain to 27 GPIO, UART, I2C, SPI as abundantly as 3.3 and 5V sources. The system-on-chip (SOC) Broadcom BCM2837 contains four high-performance ARM Cortex-A53 processing cores continually at 1.2GHz by all of 32kB Level 1 and 512kB Level 2 backup recollection, a Video Core IV computer processor, and is converted to a 1GB LPDDR2 memory module on the reverse of the board.

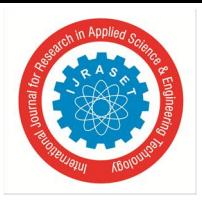

 *ISSN: 2321-9653; IC Value: 45.98; SJ Impact Factor:6.887 Volume 5 Issue IX, September 2017- Available at www.ijraset.com*

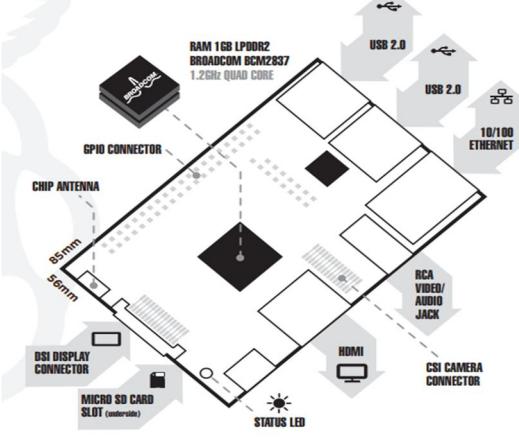

Figure 3: Raspberry Pi Board features

#### *B. Wi-Fi Router*

The wireless router is a device that works as a router — which means it sends information from the network cable to a tool — and as a wireless access purpose thus this information is often shared through radio signals rather than another cable. Moreover, as having the ability to produce wireless access to the net and different services on smartphones, tablets, and PCs, you'll be able to use your router to form calls over the net, saving on expensive phone bills. You'll be talented to additionally manage it to access digital TV, exploitation product like Apple TV, Amazon's Firestick, Google's Chromecast or a sensible TV.

#### *C. UVC Driver Camer*

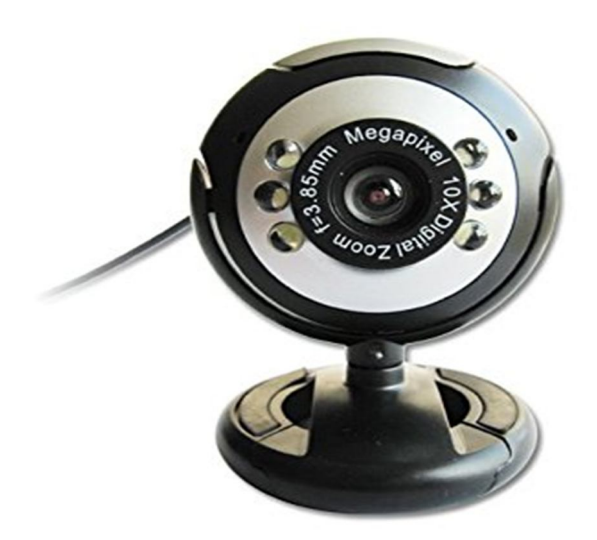

Figure 4: UVC Drive camera

A Universal Video Class driver is a USB-category driver. A driver permits a tool, like your digital camera, to speak together with your computer's OS. And USB (or Universal Serial Bus) may be a standard form of connection that enables for high-speed data transfer. Most current operative systems support UVC, though UVC may well be a relatively new format, it's quickly becoming well-known. In different words, with a UVC driver, you'll be able to merely seek your digital camera directed toward your laptop, and it'll be ready to use.

There are two forms of digital camera drivers

- *1)* The one enclosed with the installation disc that came together with your product. For your digital camera to work properly, this driver needs a while to place in. It's exactly tuned for your digital camera, designed by your digital camera manufacturer and optimized for digital camera performance.
- *2)* A UVC driver:-You can only consider a well-known driver at a predate, anyhow either one will alter you to use your digital camera with varied applications.

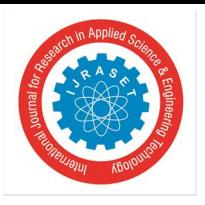

 *ISSN: 2321-9653; IC Value: 45.98; SJ Impact Factor:6.887 Volume 5 Issue IX, September 2017- Available at www.ijraset.com*

#### **IV. SOFTWARE REQUIREMENTS**

#### *A. LINUX operating system in operation System*

Linux is also a free and open source software for computers. The operating system could be a collection of the instructions that tell the electronic components of the computer what to do and the way to work. Free and open source software (FOSS) implies that everybody has the liberty to use it, see how it works, and changes it. There is a lot of code for Linux operating system, and since Linux operating system is free code it implies that none of the code will place any license restrictions on users. This is regularly one of the reasons why many people choose to use Linux operating system.

A Linux-based system is a standard Unix-like operating system. It derives a lot of its basic design from principles established in UNIX during the Seventies and Eighties. Such a program uses a monolithic core, the Linux kernel, that handles process management, networking, and peripheral and file system access. Device drivers are either integrated directly into the kernel or else as modules loaded while the system is running.

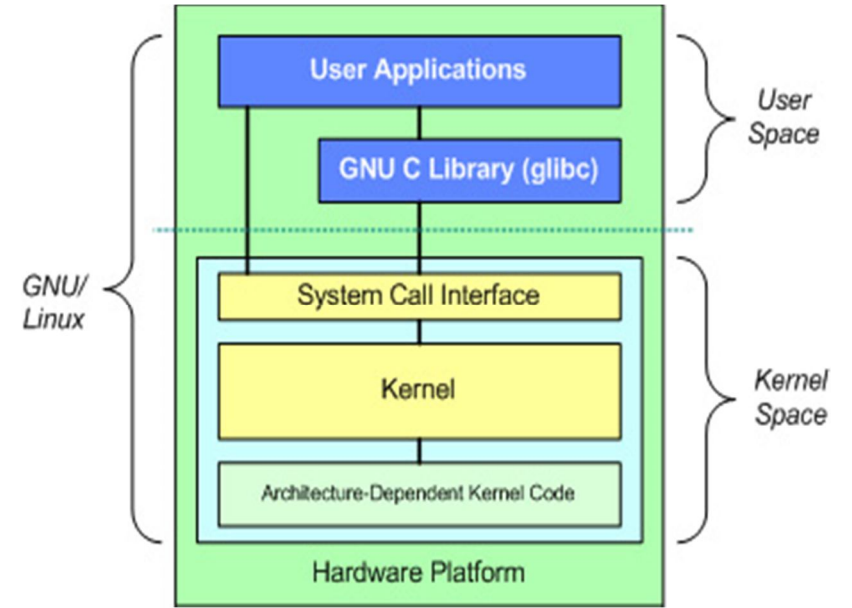

Figure 5: Architecture of Linux Operating System

#### *B. Qt for Embedded Linux*

Qt is a graphical user interface (GUI) (in that cases Qt is classified as a widget toolkit), cross-platform application structure that's widely used for developing application software with additionally used for developing non-GUI programs like command-line tools and consoles for servers. Qt uses general C++, however, makes extensive use of a unique code generator along with many macros to complement the language. Qt may also be working in many different programming languages. Using language bindings, Qt is employed in many other programming languages it runs on the desktop platforms and a few of the mobile platforms. Non-GUI fused cross-platform application programming interface for file handling.

#### *C. Open CV Library*

Open CV (Open supply pc Vision) consists of a set of library functions for designing, for real time pc vision. It's developed by Willow Garage, that's, are the organization behind the illustrious golem OS (ROS). Currently, you'd say MATLAB may do Image process, then why open CV? Some distinction between MATLAB and OpenCV

Speed: MATLAB is initiated in Java, and Java is created upon C. thus once you run a MATLAB program, your pc is busy creating an effort to interpret all that MATLAB code. Then the code is decoded into Java; solely the ultimate code is dead. Whereas, AN Open CV consists a library function written in C/C++. You are nearer to directly supply machine language code to the pc to urge dead. As a result of this, programs written in Open CV run lots of faster than similar programs written in MATLAB.

Resources needed: MATLAB uses innumerable system resources because it is of high level in nature. To run a video it wants over a GB of RAM. Whereas, AN OpenCV needs approx 70MB of RAM.

Cost: price for the bottom MATLAB is around USD 2150. Open CV is free.

Portability: MATLAB and Open CV run well on. Windows, Linux, and Mackintosh OS. However, AN Open CV can run on any device that runs C.

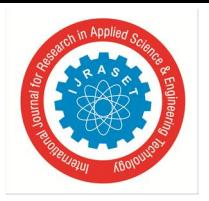

 *ISSN: 2321-9653; IC Value: 45.98; SJ Impact Factor:6.887 Volume 5 Issue IX, September 2017- Available at www.ijraset.com*

**V. RESULT**

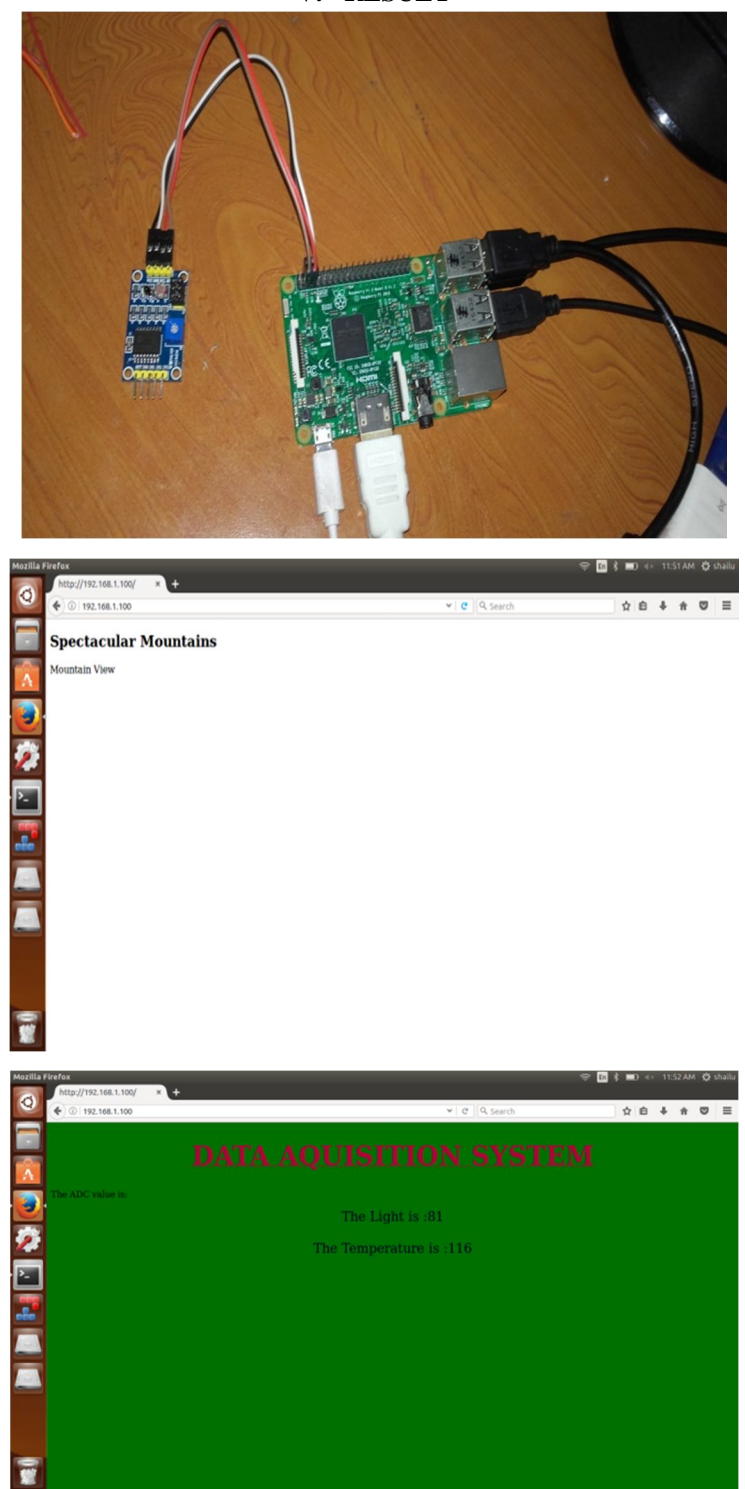

#### **VI.CONCLUSION**

The responsibility "VIDEO STREAMING OVER SOFTWARE DEFINED NETWORKS WITH SERVER LOAD BALANCING" has been closely designed and tested. It has been spread by integrating features of generally the hardware components and software used. Residence of every module has been consistent out and placed carefully thus associated with the best working of the unit. Secondly, using a highly advanced ARM11 board and with the help of growing technology, the project has been successfully implemented.

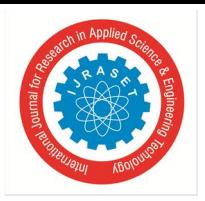

 *ISSN: 2321-9653; IC Value: 45.98; SJ Impact Factor:6.887 Volume 5 Issue IX, September 2017- Available at www.ijraset.com*

#### **VII. FUTURE SCOPE**

This last section of the report contours some features that could probably be applied in desired releases. The advanced set of features actuate is an essential to what a client would expect. In future, we can increase the capturing speed of the camera without any delay and also process speed of the board with the help of advanced board.

#### **REFERENCES**

- [1] M. Z. Shafiq, L. Ji, A. X. Liu, J. Pang, and J. Wang, "Large-scale measurement and characterization of cellular machine-to-machine traffic," IEEE/ACM Transactions on Networking (TON), vol. 21, no. 6, pp.1960–1973, 2013.
- [2] "Connected living Latin America summit," 2013, available at http://www.gsma.com/connectedliving/wp content/uploads/2012/05/ GSMA-Ana-Tavares-Lattibeaudiere-Tues-26th-10.00am-Presentation.pdf.
- [3] J. Poncela, J. Moreno, and M. Aamir, "Analysis of m2m capabilities in 4g," 2014.
- [4] H. S. Q. Provisioning and M. Cloud, "Unveiling 5g wireless networks: Emerging research advances, prospects, and challenges," IEEE Network,p. 1, 2014.
- [5] "Scaling the control plane with the Ericsson smart services router," available at http://archive.ericsson.net/service/internet/picov/get?DocNo=8/28701- FGB101989.
- [6] L. Costantino, N. Buonaccorsi, C. Cicconetti, and R. Mambrini, "Performance analysis of an LTE gateway for the IoT" in World of Wireless, Mobile and Multimedia Networks (WoWMoM), 2012 IEEE International Symposium on a. IEEE, 2012, pp. 1–6.
- [7] K. Zheng, F. Hu, W. Wang, W. Xiang, and M. Dohler, "Radio resource appropriation in LTE-advanced cellular networks mutually m2m web," Communications Magazine, IEEE, vol. 50, no. 7, pp. 184–192, 2012.
- [8] A. G. Gotsis, A. S. Lioumpas, and A. Alexiou, "M2m scheduling over LTE: Challenges and new perspectives," Vehicular Technology Magazine, IEEE, vol. 7, no. 3, pp. 34–39, 2012.
- [9] LTE for H. Holma and A. Toskala, UMTS-OFDMA, and SC-FDMA based radio access. John Wiley & Sons, 2009.
- [10] "Overview of 3gpp release 12 v0.1.4 (2014-09)," available at HTTP:// www.3gpp.org/ftp/Information/WORK\_PLAN/Description\_Releases/.

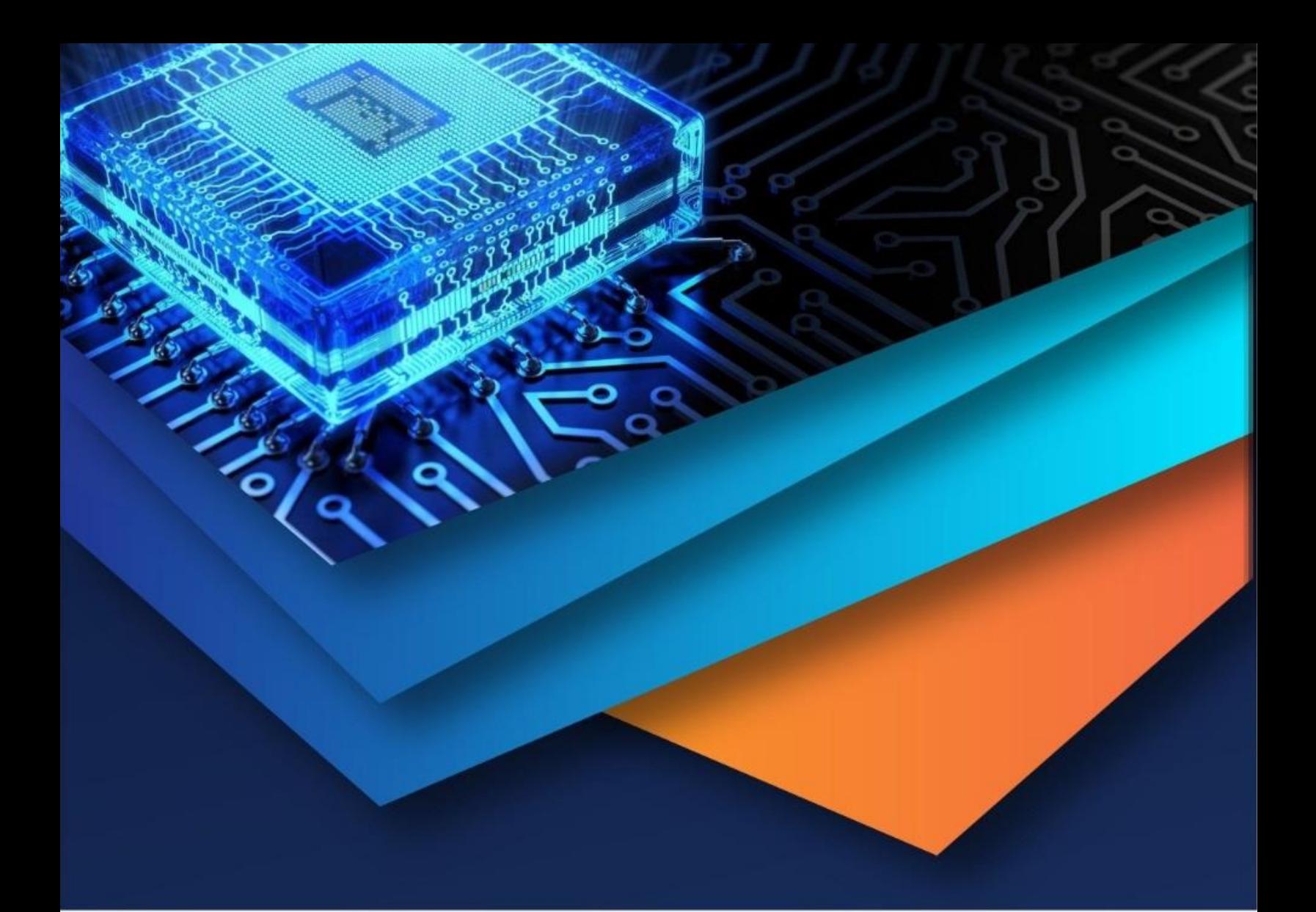

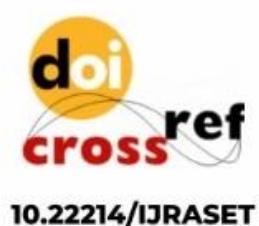

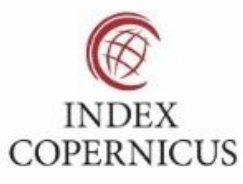

45.98

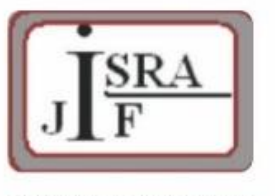

**IMPACT FACTOR:** 7.129

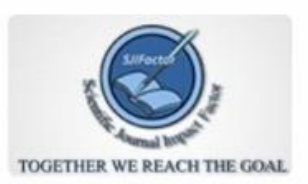

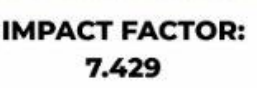

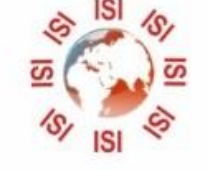

# **INTERNATIONAL JOURNAL FOR RESEARCH**

IN APPLIED SCIENCE & ENGINEERING TECHNOLOGY

Call: 08813907089 (24\*7 Support on Whatsapp)